# **ИАВИГАТОР DONOAHUTEAЬHOГО ОБРАЗОВАНИЯ КРАСНОЯРСКОГО КРАЯ**

# Адрес в Интернете:

# https://navigator.dvpion.ru

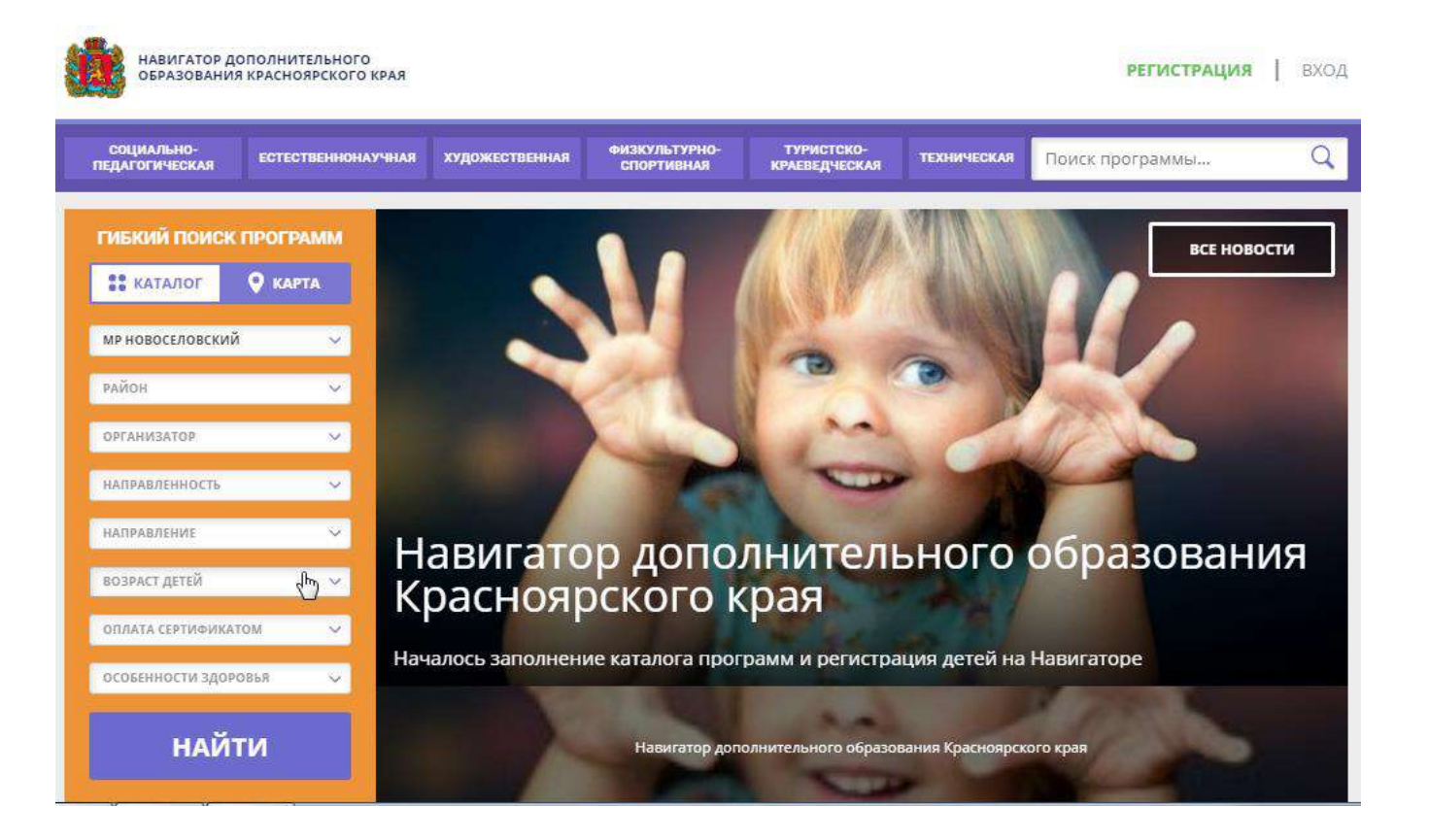

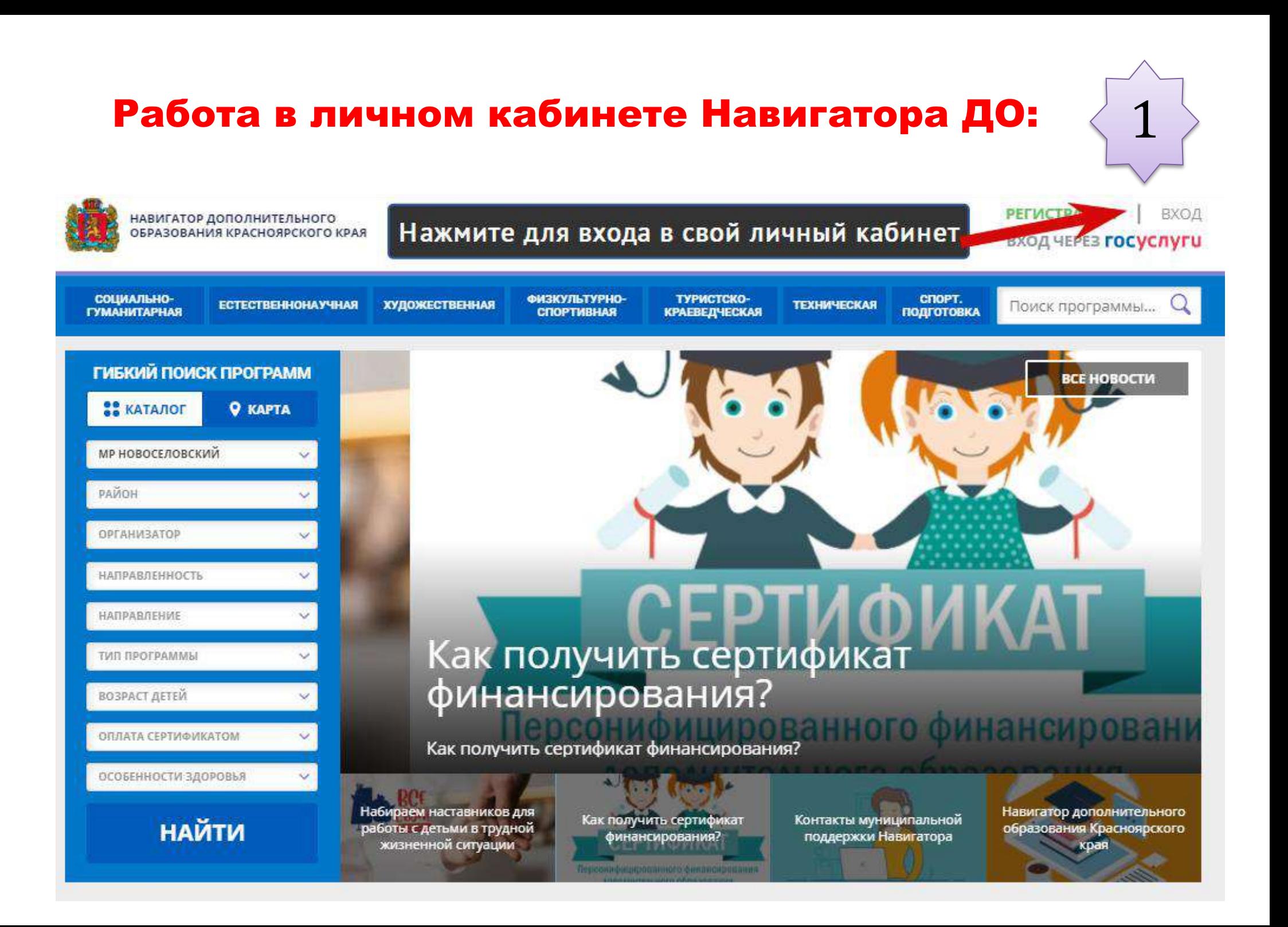

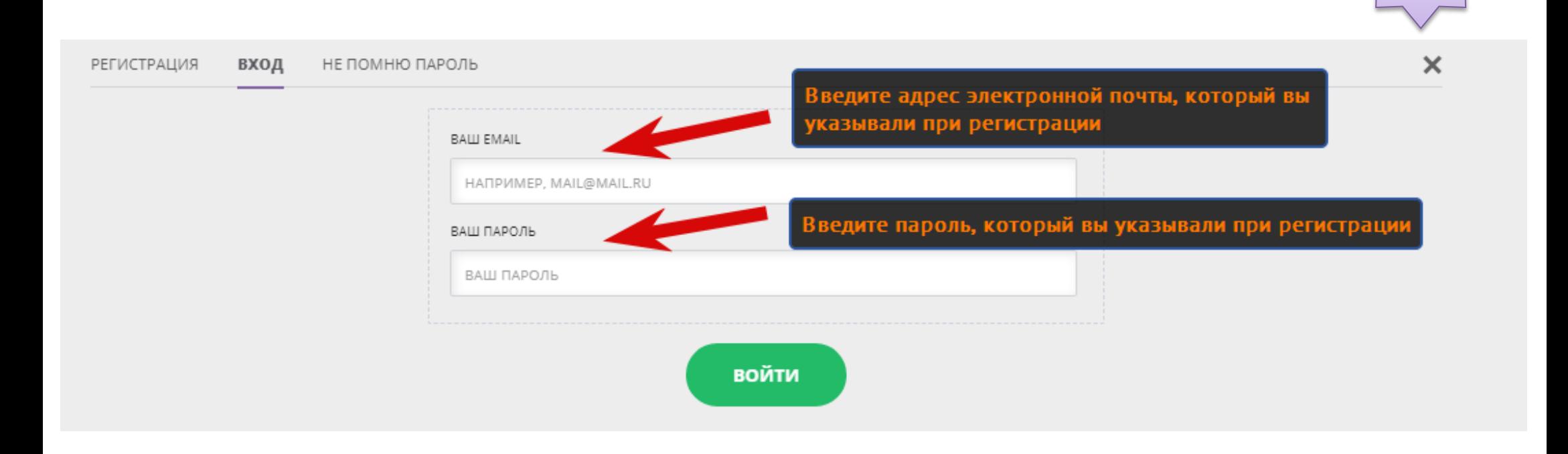

### 3 !!! Если вы помните свой пароль, то пропустите шаг 3 и 4, перейдите к шагу 5

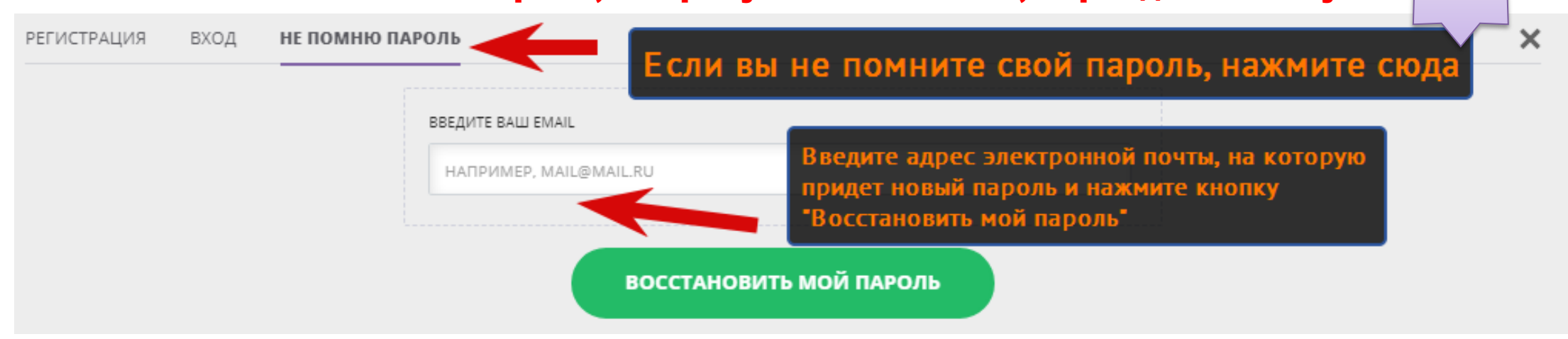

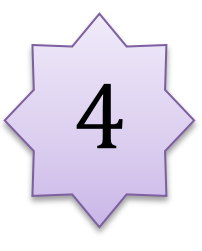

 $...$ 

# На ваш электронный ящик придет письмо с новым паролем. Скопируйте его и перейдите к шагу 2

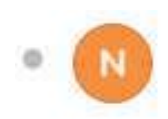

Navigator. Отдел поддержки 25 мая, 13:21 Кому: вам

> Кто-то, возможно вы, запросил смену пароля на сайте https://navigator.dvpion.ru

Ваш новый пароль:

https://navigator.dvpion.ru/directivities?municipality=46

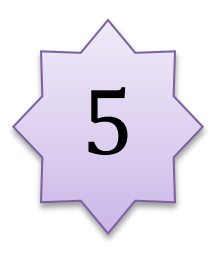

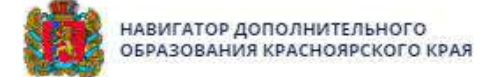

### **РЕГИСТРАЦИЯ** | ВХОД вход через госуслуги

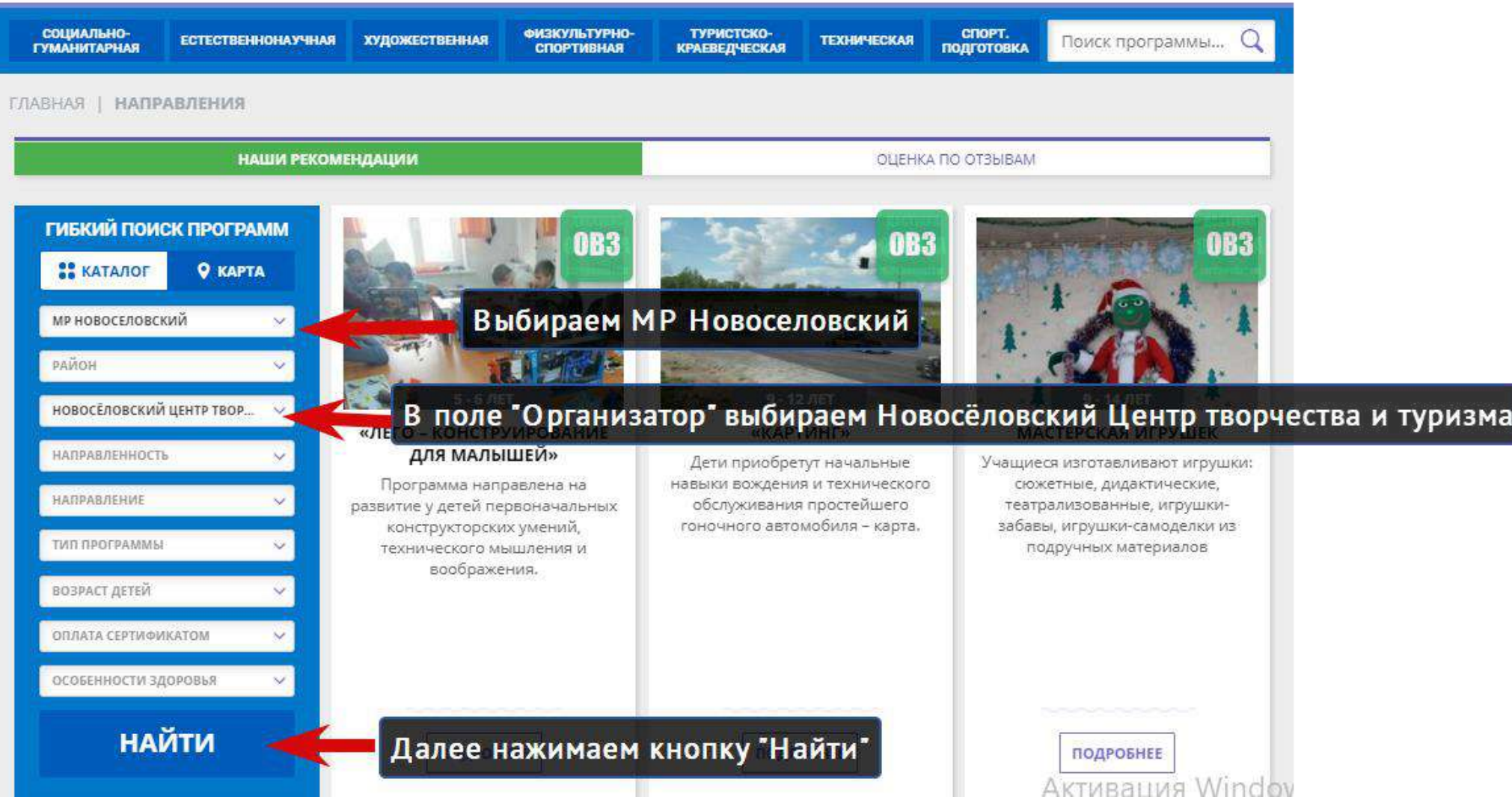

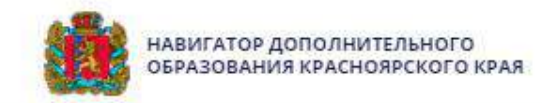

#### **РЕГИСТРАЦИЯ** ВХОД

**ВХОД ЧЕРЕЗ ГОСУСЛУГИ** 

Поиск программы...

СОЦИАЛЬНО-ФИЗКУЛЬТУРНО-**ЕСТЕСТВЕННОНАУЧНАЯ** ХУДОЖЕСТВЕННАЯ **ГУМАНИТАРНАЯ** СПОРТИВНАЯ ГЛАВНАЯ | НАПРАВЛЕНИЯ

#### НАШИ РЕКОМЕНДАЦИИ

ОЦЕНКА ПО ОТЗЫВАМ

**ТЕХНИЧЕСКАЯ** 

**СПОРТ.**<br>ПОДГОТОВКА

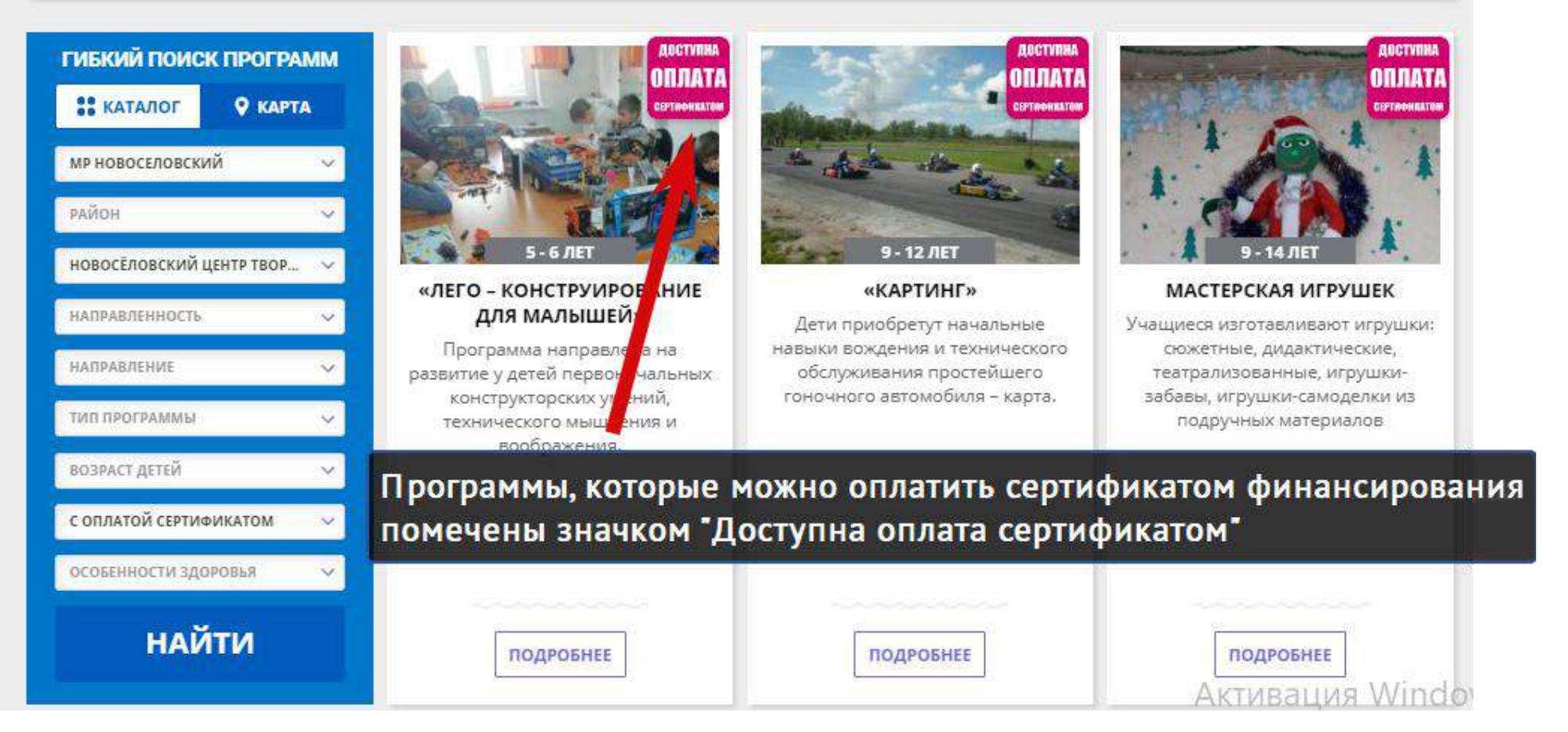

ТУРИСТСКО-

**КРАЕВЕДЧЕСКАЯ** 

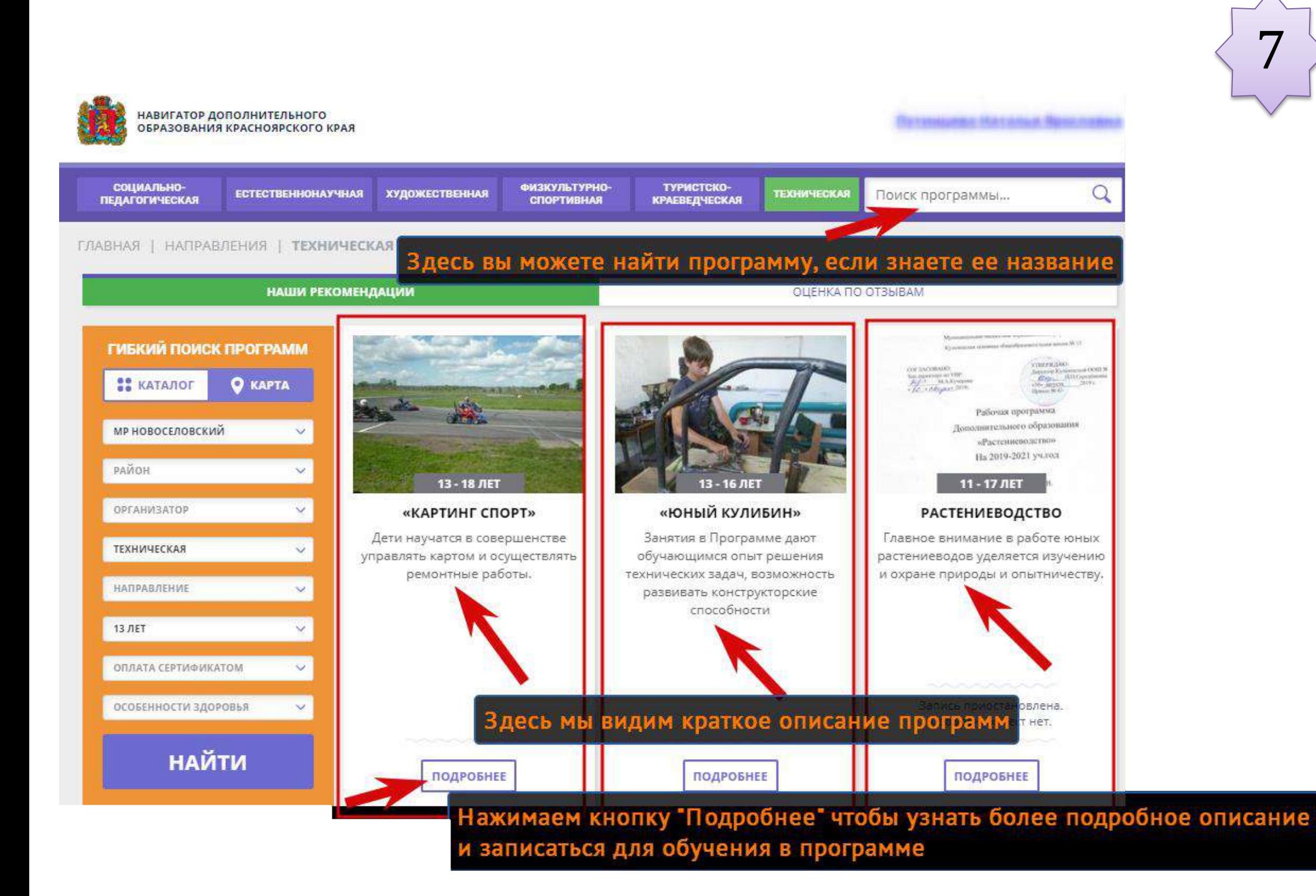

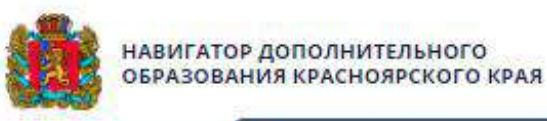

СОЦИАЛЬНО-

### Это страница программы, на ней мы можем изучить всю информацию **ПЕДАГОГИЧЕСКА** о программе пролистав ниже

ГЛАВНАЯ | НАПРАВЛЕНИЯ | ТЕХНИЧЕСКАЯ | КАРТИНГ | «КАРТИНГ СПОРТ»

# «Картинг спорт»

ЗАПИСАТЬСЯ

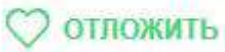

Возраст: от 13 до 18 лет

План приема: до 24 детей

Форма обучения: ОЧНАЯ

Оплата сертификатом: Нет ⊘

**OB3: Het** 

Адрес: 662430, Красноярский край, Новоселовский район, с. Новоселово, ул. Фрунзе, 14 А

Муниципалитет: МР Новоселовский

Все программы организатора: Новосёловский Центр творчества и туризма

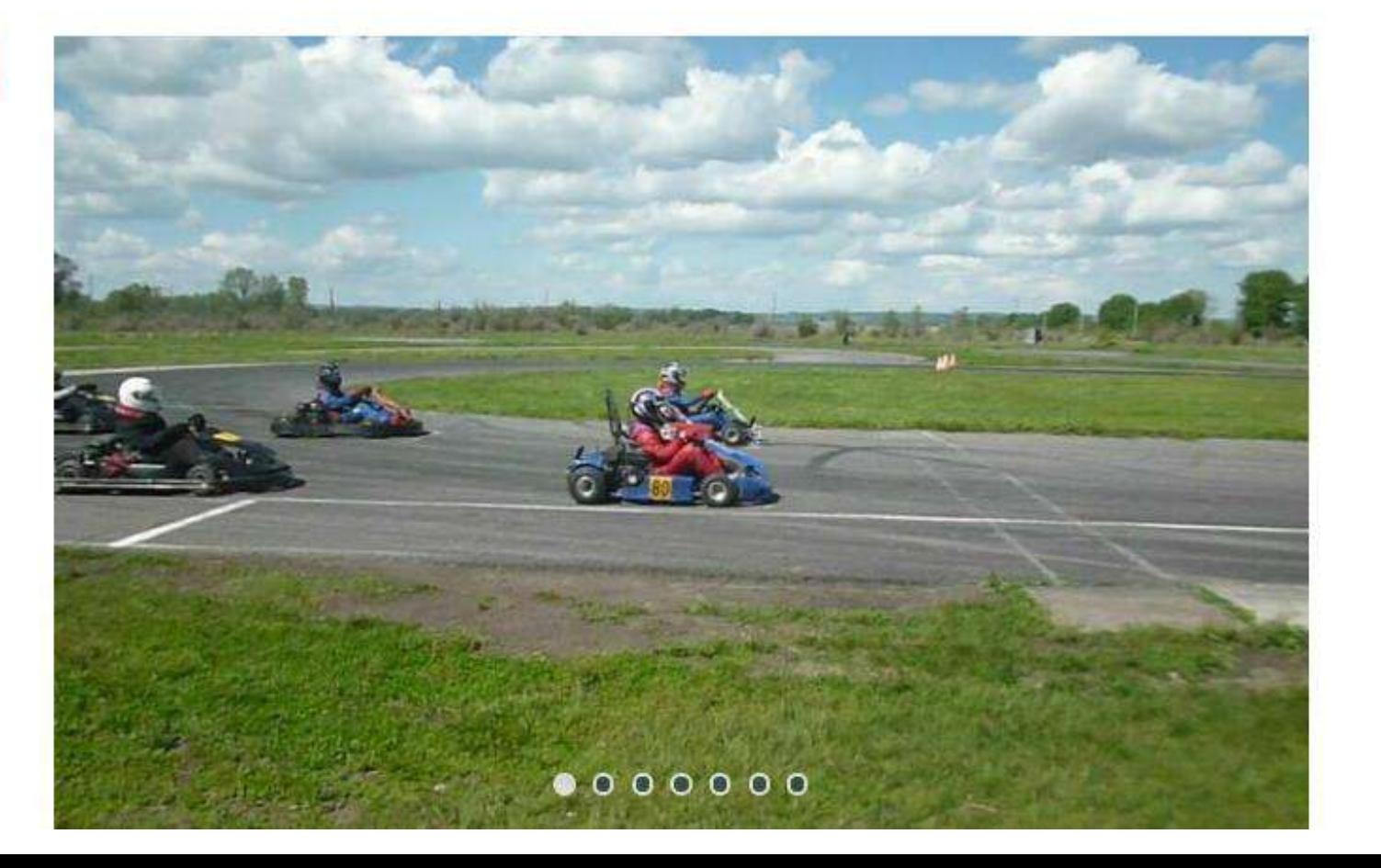

8

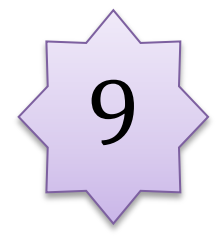

### ЗАПИСАТЬСЯ

**ОТЛОЖИТЬ** 

Возраст: от 13 до 18 лет

План приема: до 24 детей

Форма обучения: ОЧНАЯ

Оплата сертификатом: Нет $(?)$ 

**OB3: Het** 

Адрес: 662430, Красноярский край, Новоселовский район, с. Новоселово, ул. Фрунзе, 14 А

Муниципалитет: МР Новоселовский

Все программы организатора: Новосёловский Центр творчества и туризма

Контакты организации: +7 (391) 479-19-61 duz@novuo.ru http://novduz.ucoz.ru

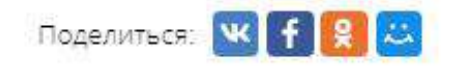

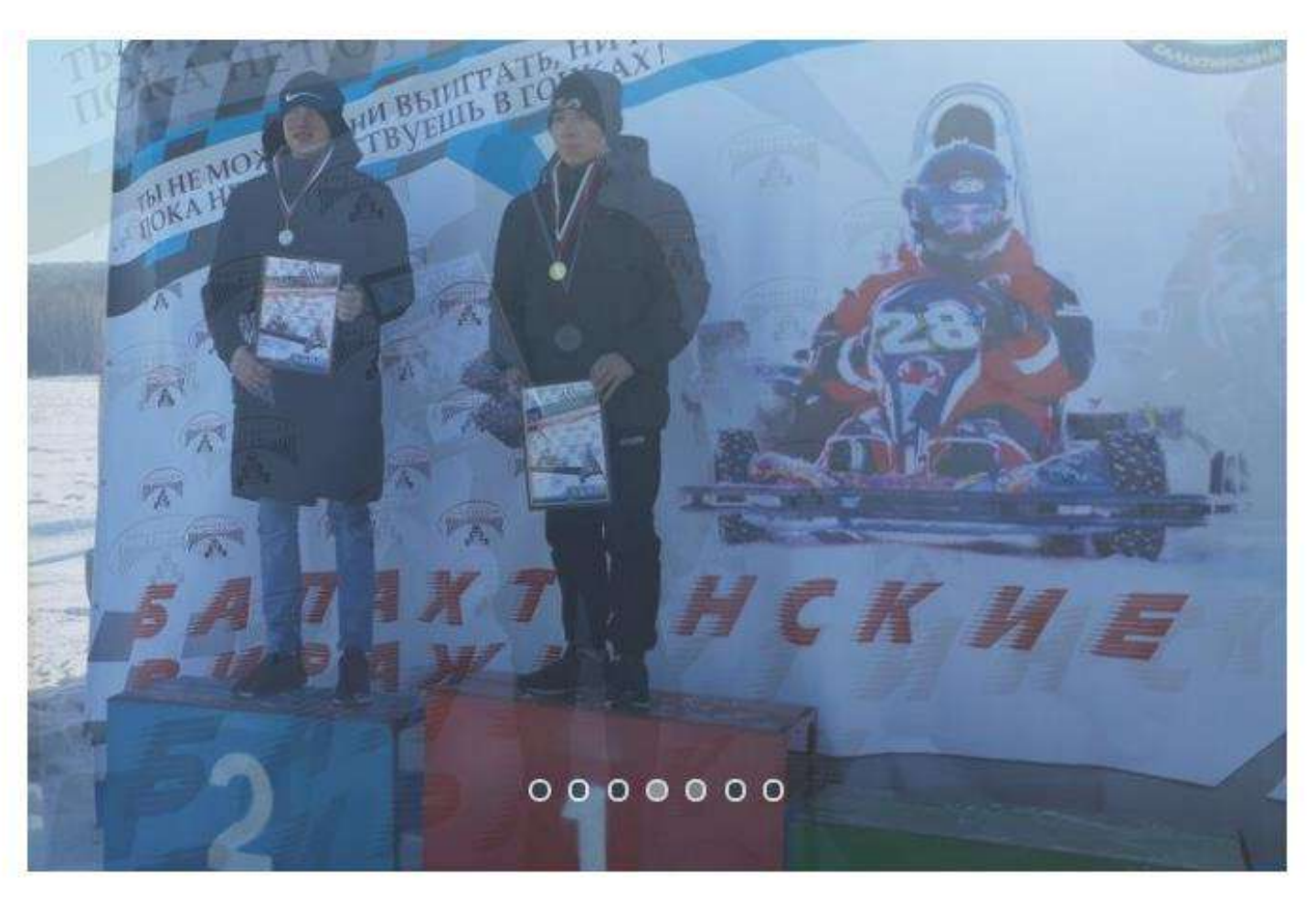

**ОПИСАНИЕ** ГРУППЫ **ОТЗЫВЫ** 

«Картинг спор

AHKETA

Здесь можно посмотреть расписание занятий (расписание может измениться!!!)

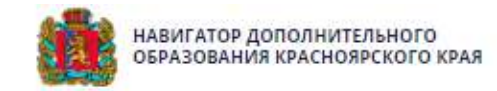

# Так выглядит расписание групп

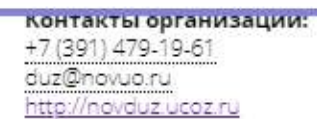

Поделиться: VC

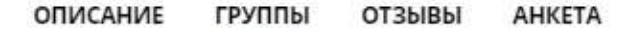

## «Картинг спорт»

#### Картинг-спорт, группа первого года обучения (артикул 37138)

Преподаватель: Карпов Е.Н. бюджета. Возраст: от 13 до 18 лет План приема: от 6 до 12 человек (все места свободны) Год обучения: 2020 - 2021 учебный год Период обучения: 10.09.2020 -25.05.2021 (140.00 часов)

Обучение оплачивается за счет

 $\sum_{k}$ 

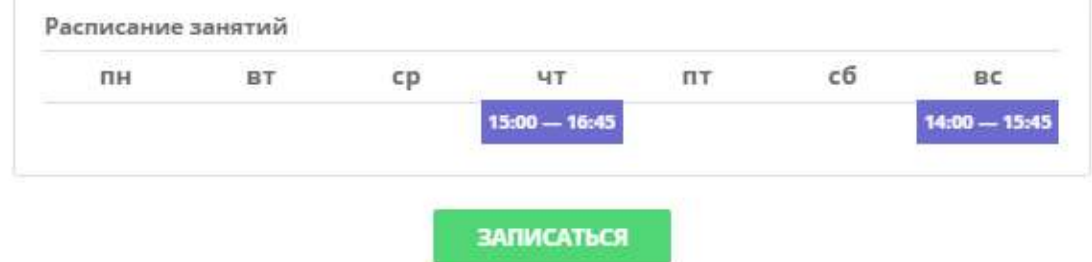

#### Картинг-спорт, группа второго года обучения (артикул 37140)

Преподаватель: Карпов Е.Н. Возраст: от 13 до 18 лет План приема: от 6 до 12 человек (все места свободны) Год обучения: 2020 - 2021 учебный год Период обучения: 10.09.2020 -

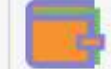

Обучение оплачивается за счет бюджета.

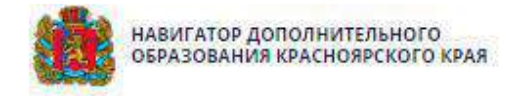

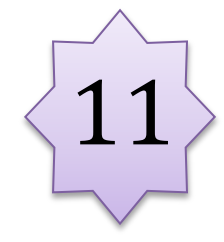

СОЦИАЛЬНО-ФИЗКУЛЬТУРНО-ТУРИСТСКО- $\Omega$ **ЕСТЕСТВЕННОНАУЧНАЯ** ХУДОЖЕСТВЕННАЯ **TEXHMYECKAS** Поиск программы... **ПЕВАГОГИЧЕСКАЯ** СПОРТИВНАЯ **КРАЕВЕДЧЕСКАЯ** ГЛАВНАЯ | НАПРАВЛЕНИЯ | ТЕХНИЧЕСКАЯ | КАРТИНГ | «КАРТИНГ СПОРТ» «Картинг спорт» Чтобы записать ребенка в программу, ЗАПИСАТЬСЯ нажимаем кнопку "Записаться" в любой О отпожить части страницы Возраст: от 13 до 18 лет План приема: от 6 до 12 человек (все места План приема: до 24 детей свободны) Год обучения: 2020 - 2021 учебный год Период обучения: 10.09.2020 -Форма обучения: ОЧНАЯ 25.05.2021 (140.00 часов) Оплата сертификатом: Нет $(2)$ Расписание занятий  $\mathbb{Z}$  $c6$  $cp$ чT  $nT$  $_{BC}$ **DIA RT**  $OB3:Her$  $15:00 - 16:45$  $14:00 - 15:45$ Annec: 662430, Красноярский край, Новоселовский ЗАПИСАТЬСЯ район, с. Новоселово, ул. Фрунзе, 14 А Муниципалитет: **МР Новоселовский** Картинг-спорт, группа второго года обучения (артикул 37140) Преподаватель: Карпов Е.Н. Обучение оплачивается за счет Все программы организатора: бюджета. Возраст: от 13 до 18 лет Новосёловский Центр творчества и туризма. План приема: от 6 до 12 человек (все места свободны) Контакты организации: Год обучения: 2020 - 2021 учебный год **ОПИСАНЬ** +7 (391) 479-19-61 Период обучения: 10.09.2020 -25.05.2021 (140.00 часов) duz@novuo.ru http://novduz.ucoz.ru  $1/z$ Расписание занятий  $c6$ лн **BT**  $cp$ ЧT  $nT$  $BC$  $15:00 - 16:45$  $16:00 - 17:45$ 

ЗАПИСАТЬСЯ

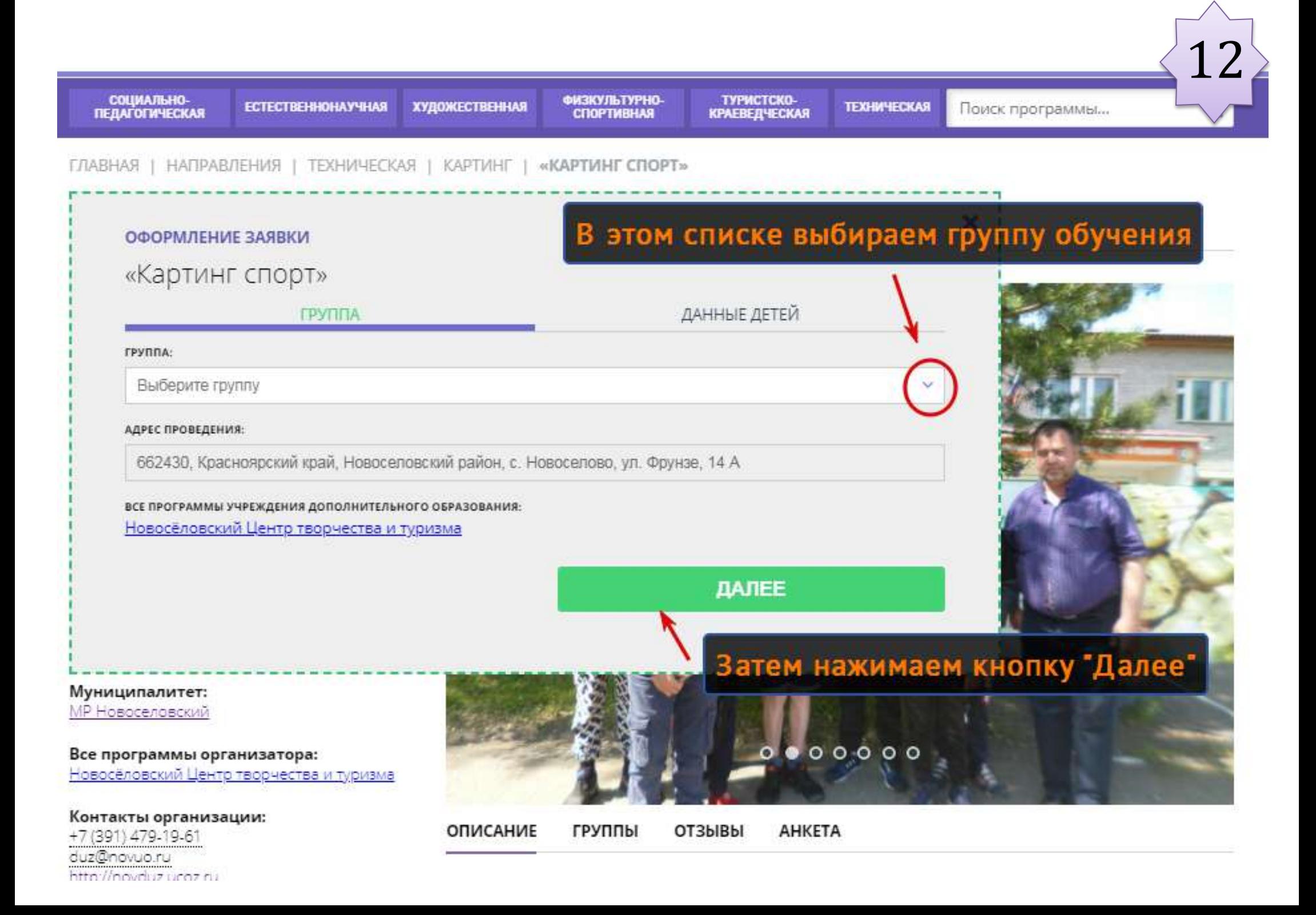

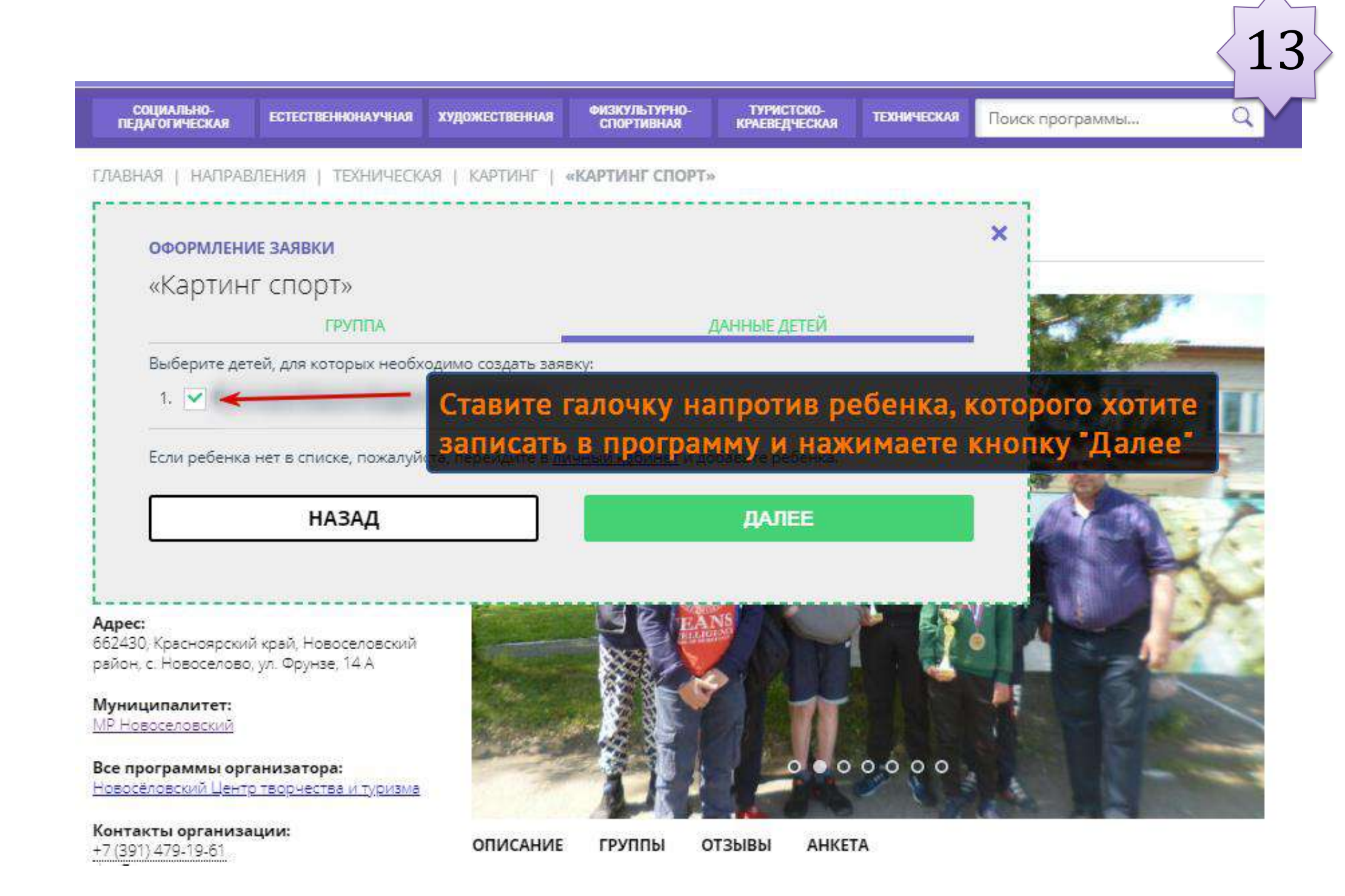

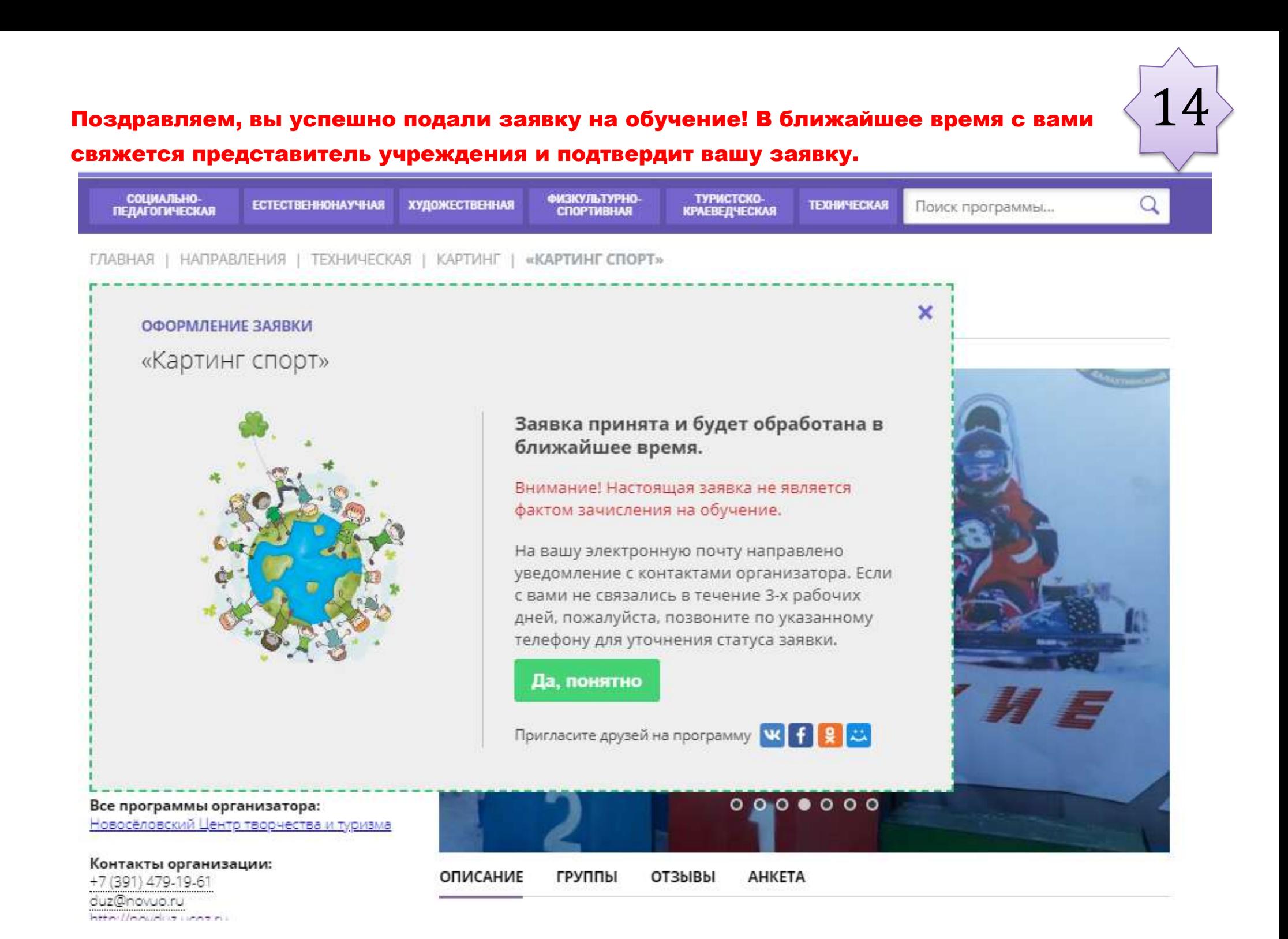